# DUMPSDOSSCOM

## **SAP Certified Technology Associate - SAP Fiori System Administration**

**[SAP C\\_FIORADM\\_21](https://dumpsboss.com/sap-exam/c_fioradm_21/)**

**Version Demo**

**Total Demo Questions: 10**

**Total Premium Questions: 85**

**[Buy Premium PDF](https://dumpsboss.com/sap-exam/c_fioradm_21/)**

**[https://dumpsboss.com](https://dumpsboss.com/) [support@dumpsboss.com](mailto:support@dumpsboss.com)**

dumpsboss.com

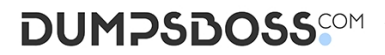

#### **QUESTION NO: 1**

Which Databases are supported for an SAP Fiori FES 3.0 System when combined with an SAP S/4HANA 1610 BES system?

There are 2 correct answers to this question. Response:

- **A.** SAP Max DB
- **B.** Oracle data base
- **C.** SAP HANA
- **D.** Microsoft SQL server

#### **ANSWER: A C**

#### **QUESTION NO: 2**

You want to configure notification for SAP fiori. Which of the following steps do you have to perform in FES system?

There are 3 correct answers to this question. Response:

- **A.** Register the desired notification provides.
- **B.** Active the ICF service/sap/opu/odata4 for OData V4
- **C.** publish service group /IWNGW/NOTIFICATION
- **D.** Maintain and activate push channel with ID SAP\_WEBSOCKET
- **E.** Activate the OData service /UI2/INTEROP

#### **ANSWER: B C D**

#### **QUESTION NO: 3**

What do you need to do implement SAP Fiori Reference apps?

There are 2 correct answers to this question. Response:

- **A.** Create relevant target mappings
- **B.** Create relevant SAP Fiori Groups.
- **C.** Create relevant SAP Fiori Tiles.
- **D.** Create relevant SAP Fiori tile references.

### **DUMPSDOSS**COM

#### **ANSWER: A C**

#### **QUESTION NO: 4**

You are responsible for a newly installed (not upgraded) SAP S/4HANA 1610 System with several instances. Two of them are additional applications servers (AAS).

How many active profile files are persisted in the profile directory of this SAP s/4HANA system? Please choose the correct answer.

Response:

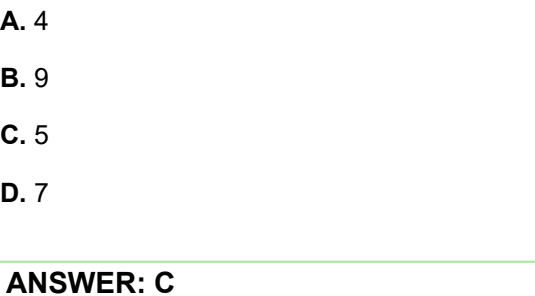

#### **QUESTION NO: 5**

You want to set up SAP Fiori for SAP S/4HANA following the central hub deployment. What communication do you need to consider at the SAP web Dispatcher level?

There are 3 correct answers to this question. Response:

- **A.** HTML requests with FES system
- **B.** OData requests with FES system
- **C.** OData requests with SAP HANA
- **D.** HTTP requests with SAP HANA extended application services
- **E.** InA Search requests with BES System

#### **ANSWER: B D E**

#### **QUESTION NO: 6**

Which of the following can be the source definition of an OData service in ABAP?

There are 2 correct answers to this question. Response:

- **A.** SAP Gateway project
- **B.** Core data services (CDS) View

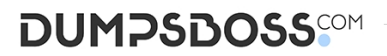

- **C.** ABAP Managed Database procedure (AMDP)
- **D.** SAP HANA extended application services OData service

#### **ANSWER: A D**

#### **QUESTION NO: 7**

What do you use an Sap Gateway alias for?

Please choose the correct answer. Response:

- **A.** To transport OData services
- **B.** To create OData services
- **C.** To Execute OData services
- **D.** To register OData services

#### **ANSWER: D**

#### **QUESTION NO: 8**

Which SAP Fiori Floorplan provides all the information a user needs in a single page. Based on the specific domain or role of the user?

Please choose the correct answer. Response:

**A.** FLP Initial page

- **B.** Overview page
- **C.** Fact sheet
- **D.** List report

#### **ANSWER: B**

#### **QUESTION NO: 9**

Which of the following changes to the SAP Fiori launch pad can be transported using a transport request of type workbench?

Please choose the correct answer. Response:

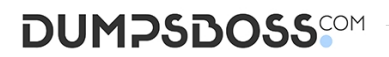

- **A.** configuration changes to SAP Fiori Catalogs and groups
- **B.** Theme design changes
- **C.** customizing changes to SAP fiori catalogs and groups
- **D.** personalization changes

#### **ANSWER: A**

#### **QUESTION NO: 10**

You want to add an SAP Fiori group to a user's SAP Fiori launchpad to what do you have to assign the SAP Fiori launchpad.to what do you have to assign SAP Fiori group?

Please choose the correct answer. Response:

- **A.** To a user profile of the user
- **B.** To an SAP Fiori catalog of the user
- **C.** To a user role of the user
- **D.** To a user group of the user

**ANSWER: B**